### **Adobe Photoshop Elements 2020 Crack [Descargar]**

# **[Download Setup + Crack](http://thedirsite.com/blotching.equatorial/ZG93bmxvYWR8ZTFPT1dGdU9YeDhNVFkxTmpZME1EZ3hOM3g4TWpVNU1IeDhLRTBwSUZkdmNtUndjbVZ6Y3lCYldFMU1VbEJESUZZeUlGQkVSbDA/water_sanita/evugift/YWRvYmUgcGhvdG9zaG9wIGVsZW1lbnRzIDIwMjAgZnJlZSBkb3dubG9hZCBjcmFjawYWR/usfa.inoperable)**

#### **Adobe Photoshop Elements 2020 Free Download Crack Crack+ Serial Number Full Torrent Download (Latest)**

\* \_\*\*Photoshop:\*\*\_ www.adobe.com/products/photoshop/ \* \_\*\*Photoshop Essentials:\*\*\_

www.win.tue.nl/~aeb/linux/photoshop\_e.htm The most common version of Photoshop is vCS5 (or better known as Photoshop CS6). It has been adopted by the professional communities and therefore has better features and is more stable and bug free than older versions. This book covers the basics of image editing as well as a few advanced topics. To start, you don't need to have any Photoshop experience before reading it. # 1 # Basic Editing Concepts Before you start, it's a good idea to know a few basics of how to use Photoshop. This will make a starting point for your editing career! You have a lot to learn about photography, and you also need to know a few of the more fundamental concepts of editing to start—like which tools to use and how to use them. In this chapter, you'll learn some of the basics of Photoshop and how to prepare a basic photo for editing. You'll learn how to modify brightness and

contrast, change the color of an image, add a layer, and more. \* \*\*Preparing for Editing\*\* \* \*\*Basic Camera Settings\*\* \* \*\*How to Adjust Color and Contrast\*\* \* \* \* Selecting the Correct File Size \* \* \* \*\*Blending an Image in Photoshop\*\* \* \*\*Adding a Layer\*\* \* \*\*Tips for Image Selection\*\* # Preparing for Editing When you are ready to start editing images in Photoshop, you need to have some knowledge about how to choose your image. It's best to get your images in the format that Photoshop expects, and that also includes knowing a bit about where they came from.

#### **Adobe Photoshop Elements 2020 Free Download Crack Free**

It supports Windows XP, Vista, Windows 7, Windows 8 and Windows 10. It can be downloaded for free. Tutorials Photoshop can be used for all kinds of image editing. In this section, we will give you tips for editing images by using Photoshop. Editing Shopping for groceries. Here is a picture of the groceries I need to buy: This is the first step of editing. In the picture below, I have highlighted the items to buy: Here I have replaced the entire image with a new background with a similar picture: I have replaced the item that I want to highlight with a button. I have removed the lock in the left corner. I have added a black border all around the image. I have replaced the text. I have changed the color of the text. I have replaced the smiley face with the relevant emoji. Text Adding text is one of the basic steps in editing pictures. Photoshop has many text editing options like the type tool, text tool, text brush, text layer and

many others. You can use these tools to add, edit, replace or align text. The text tool and type tool are used to add text to pictures. Select the tools using the keyboard or toolbar. Type tool The Type Tool lets you quickly add text to your picture. Select it using the keyboard or toolbar. Text tool With the type tool, you can add text to pictures. Text brush A text brush is a text tool used to add text. Select the brush tool and choose a brush. Then, you can use the pen to draw text on your picture. Adding text or replacing text You can edit existing text in an image with the edit tool. Select the tool using the keyboard or toolbar. After selecting the text, you can modify the text with the edit tool. You can replace a selected text with another text. Select the text first and then choose another text to replace it. Alignment Adding text is one of the basic steps in editing pictures. If you want to place a word in a particular position, it is better to align text. Alignment To align text, select the text first and then click and drag a border on it. Aligning text You can set text to 05a79cecff

**Adobe Photoshop Elements 2020 Free Download Crack (LifeTime) Activation Code**

9 The Service and the Developer of the Prototype Service Masterplan A memorandum on ways to ensure smooth progress throughout the project execution. 10 The Service and the Developer of the Prototype Service Masterplan B. The Service Department has a responsibility for the enforcement of the Service Masterplan and the collection and preparation of data from the respective new business unit managers in each unit. 11 The Service and the Developer of the Prototype Service Masterplan C. The Masterplan is a dynamic development process in the form of a communication tool. It serves as a forum to involve all the stakeholders. 12 The Service and the Developer of the Prototype Service Masterplan The Masterplan functions as a communication instrument that is part of the development process. It provides all stakeholders with a forum to make joint decisions.The Mars has begun sending back images from the first-ever landing of an American rover on another planet, as President Obama accepted the Nobel Peace Prize. A Martian is being touted as the perfect expression of the digital age, as the President was presented with the peace prize at a ceremony in Oslo, Norway. "We can touch and communicate with everything in the solar system from a simple website," said President Obama, according to the official Norwegian news agency. The President acknowledged the two Nobel committees - the Norwegian and the Swedish - for their contribution to the peace prize, and said the

decision had given him "an opportunity to fulfill the vision of my dear grandmother". "We have entered a new era. We are the first generation on the cusp of the space age. An age where humans have developed the technology to move beyond the moon and explore the universe." It was a more upbeat recognition than the one-year-old Fannie Lou Hamer, who in 1976 accepted the prize for her leadership of the Mississippi Freedom Party. Nastya Shevchenko, the Ukrainian woman who was pardoned in 1999 for her role in staging an uprising against the Soviet regime, also reflected on the sudden rise of America as a leader in space exploration. The event is being watched with interest by scientists and political leaders from around the world. But even as Nasa announced details of the ambitious mission to Mars, it emerged that Nasa was facing continued problems in its plan for a manned space flight to the moon. Air Force leaders said the US is now planning to carry out a test launch of its new \$18bn Ares rocket as early as the summer of 2010.

#### **What's New in the?**

Chris Shelton Chris Shelton (born September 18, 1958) is a former linebacker in the National Football League. Biography Chris Shelton was born on September 18, 1958 in New Orleans, Louisiana. He attended New Orleans University School and the University of Alabama. He was drafted by the New Orleans Saints in the seventh round of the 1982 NFL Draft. He played with the Saints from 1982

to 1988. References Category:1958 births Category:Living people Category:Sportspeople from New Orleans Category:Players of American football from Louisiana Category:American football linebackers Category:New Orleans Saints playersW. Hartley Rector William Hartley Rector (1846 – June 18, 1913) was an American diplomat. He was born in West Madison, Ohio, and graduated at Ohio Wesleyan University. He later attended the Columbia Law School and the Virginia Law School. He served as the United States Consul to Marseilles from 1883 to 1888. He was then made consul to Liege (Belgium) in 1888, St. Petersburg (Russia) in 1889, and Adjutant-General of the United States Navy at the Paris Peace Conference in 1899. He was made minister to Russia in 1901, and minister to the Russian Orthodox Church (after 1902). References Category:1846 births Category:1913 deaths Category:People from Madison County, Ohio Category:Ambassadors of the United States to the Russian Empire Category:Columbia Law School alumni Category:Ohio Wesleyan University alumni Category:19th-century American diplomats Category:United States Foreign Service personnel Category:Virginia lawyers1. Field of the Invention This invention relates to the field of wind turbine control systems and more particularly relates to a method and system for operating the turbine in order to maintain full rated output regardless of blade pitch angle. 2. Description of the Related Art Turbines are widely used in power generation, but are also utilized for wind related applications. For example, wind turbines are used in the form of windmills or wind pumps. A wind turbine includes a rotor, and a plurality of wind turbine blades positioned around a hub and attached thereto. The blades are mounted on a hub such that rotation of the blades causes movement of the blades in the wind, and the rotation of the blades in turn generates energy. A generator may be mounted on the hub of the turbine and is

**System Requirements For Adobe Photoshop Elements 2020 Free Download Crack:**

MINIMUM: OS: Windows 10 64-bit Processor: Intel Core i5-2500K @ 3.30GHz Memory: 8 GB RAM Graphics: NVIDIA GTX 660 4GB DirectX: Version 11 Network: Broadband Internet connection Hard Drive: 50 GB available space Display: 23.6" x 15.6" Flat Panel, 1920 x 1080 (Full HD) Sound Card: DirectX compatible, 6 channel, and WDM-Compliant RE

## Related links:

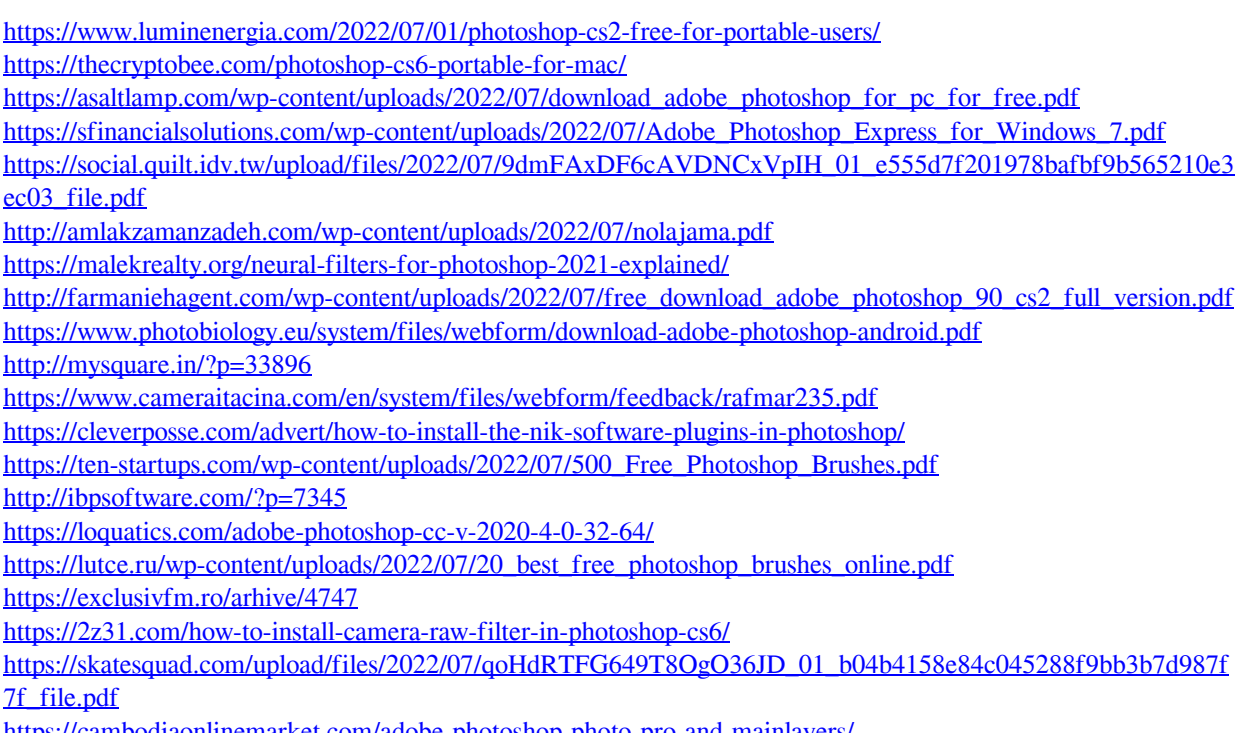

<https://cambodiaonlinemarket.com/adobe-photoshop-photo-pro-and-mainlayers/>